## THIRD PARTY WEB ACCESS TRANSFER AUTHORIZATION – BUSINESS AND TRUST ACCOUNTS

SSN OR INDIVIDUAL TAXPAYER IDENTIFICATION NUMBER (ITIN) FOR ADMINISTRATOR OR TRUSTEE

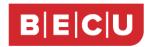

This form allows you to set up a transfer to a recipients' BECU deposit Account without being added as a signer. You may not set up a funds transfer to loan Accounts. Please complete this form to authorize a new funds transfer to a recipient's BECU Account or to cancel an existing funds transfer authorization. You must enroll in Business Online Banking and set up an active Administrator within three days of submitting this form or this request will expire.

**Note:** The term "Business Administrator" refers to the Online Banking Administrator. For LLCs using an Employer Identification Number (EIN) for tax reporting, and for partnerships and corporations, only the Business Online Banking Administrator may complete this form. For sole proprietors, LLCs using a Social Security number (SSN), and Trust Accounts, any Authorized Signer on the BECU Accounts may complete this form.

| Transfer From                                                |  |
|--------------------------------------------------------------|--|
| Business or Trust (required)                                 |  |
| BUSINESS OR TRUST NAME                                       |  |
| EIN OR TAX IDENTIFICATION NUMBER (TIN) FOR BUSINESS OR TRUST |  |
| Business Administrator or Trustee (required)                 |  |
| ADMINISTRATOR OR TRUSTEE NAME                                |  |

## Transfer To:

Transfer From:

| Recipients' BECU Checking, Sa | Add            | Remove |  |
|-------------------------------|----------------|--------|--|
| NAME ON BECU ACCOUNT          | ACCOUNT NUMBER |        |  |
| NAME ON BECU ACCOUNT          | ACCOUNT NUMBER |        |  |
| NAME ON BECU ACCOUNT          | ACCOUNT NUMBER |        |  |
| NAME ON BECU ACCOUNT          | ACCOUNT NUMBER |        |  |

- By signing this Third Party Web Access Transfer Authorization, you agree to and understand that: You authorize the
  disclosure of your Account number on the recipient's periodic statement and the transfer of funds from any of your
  Accounts at Boeing Employees' Credit Union (BECU) to the recipient listed above.
- You will see the recipient's Account number listed in both your Online Banking and Mobile Banking Accounts Summary page. The recipient's listed Account can accept funds transfers, including mobile check deposits.
- Completed funds transfers to a recipient's Account are final and there is no payment protection or ability for BECU to reverse the transfer or return funds to you. You are solely responsible for the transfer and you have no recourse against BECU if you make a transfer to the recipient's Account in error.
- You are not allowed to set up or make Third Party Web Access Transfers from UTMA Accounts, Benevolent Accounts, Blocked Accounts, Representative Payee Accounts, Estate Accounts, Guardianship Accounts, or Club/political Accounts.
- This Third Party Web Access Transfer Authorization will remain in effect until canceled by you, however BECU may cancel Third Party Web Access Transfers at any time without notice to you or to the recipient.
- You are prohibited from using Third Party Web Access Transfer for payroll purposes.

| SIGNATURE OF BUSINESS ADMINISTRATOR/TRUSTEE ON TRANSFER | DATE         | BECU USE ONLY - COMPLETE IN BRANCH |      |          |
|---------------------------------------------------------|--------------|------------------------------------|------|----------|
| FROM ACCOUNT                                            | (MM/DD/YYYY) | REP INITIALS                       | DATE | Verified |
|                                                         |              |                                    |      | Business |
|                                                         |              |                                    |      | Admin    |

If form is not submitted electronically or in person, please return completed and signed form to: BECU, M/S 1094-2 PO Box 97050 Seattle, WA 98124-9750 or fax to 206-805-5612